# **ÉVALUATION EXTERNE NON CERTIFICATIVE**

ÉVEIL – FORMATION HISTORIQUE ET GÉOGRAPHIQUE ÉVEIL – INITIATION SCIENTIFIQUE

# EVERE INHANDIV SCREWHACHE<br>2008 DE L'ENSEIGNEMENT PRIMAIRE **Dossier de l'enseignant**

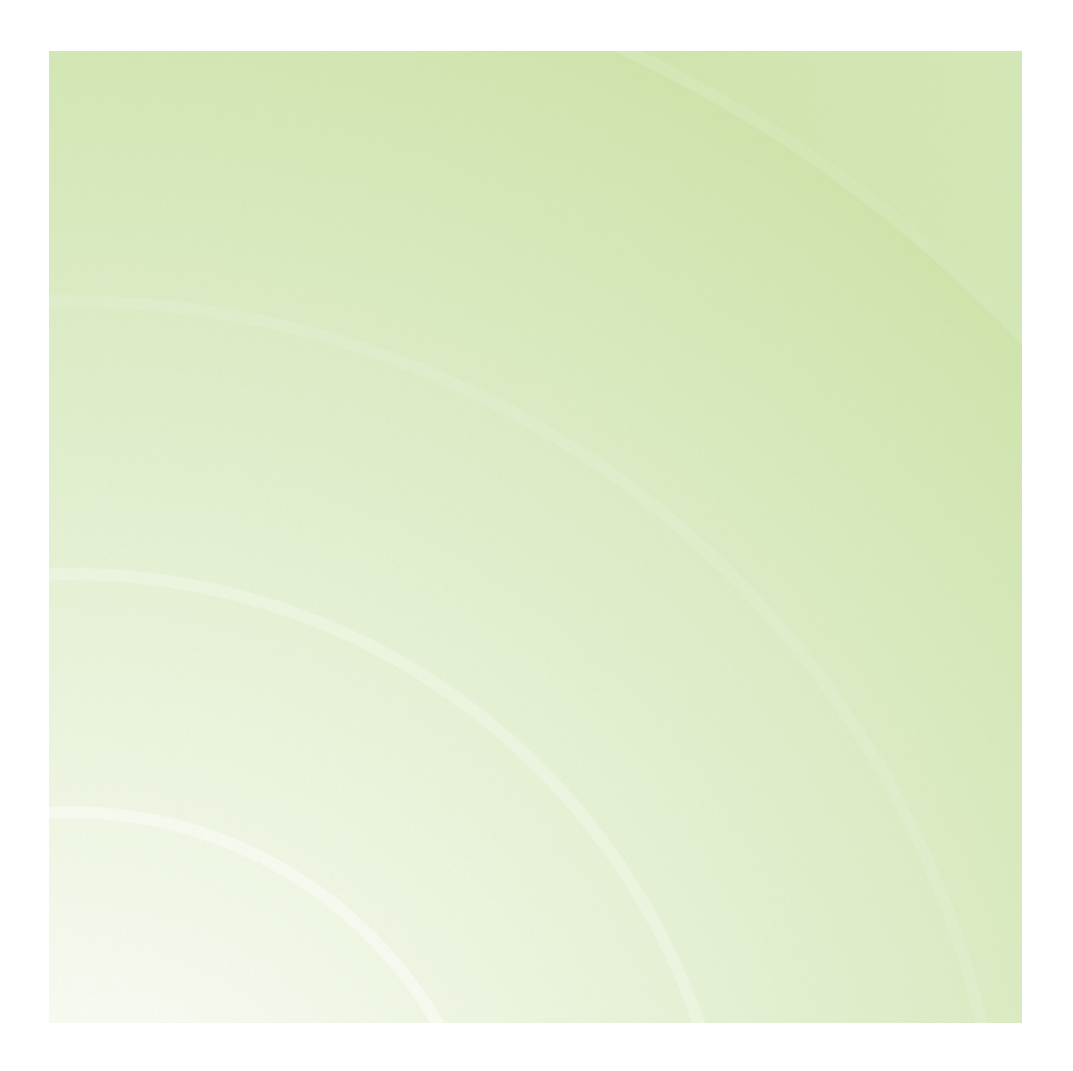

MINISTÈRE DE LA COMMUNAUTÉ FRANÇAISE ADMINISTRATION GÉNÉRALE DE L'ENSEIGNEMENT ET DE LA RECHERCHE SCIENTIFIQUE SERVICE GÉNÉRAL DU PILOTAGE DU SYSTÈME ÉDUCATIF

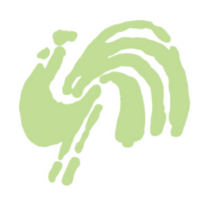

# **SOMMAIRE**

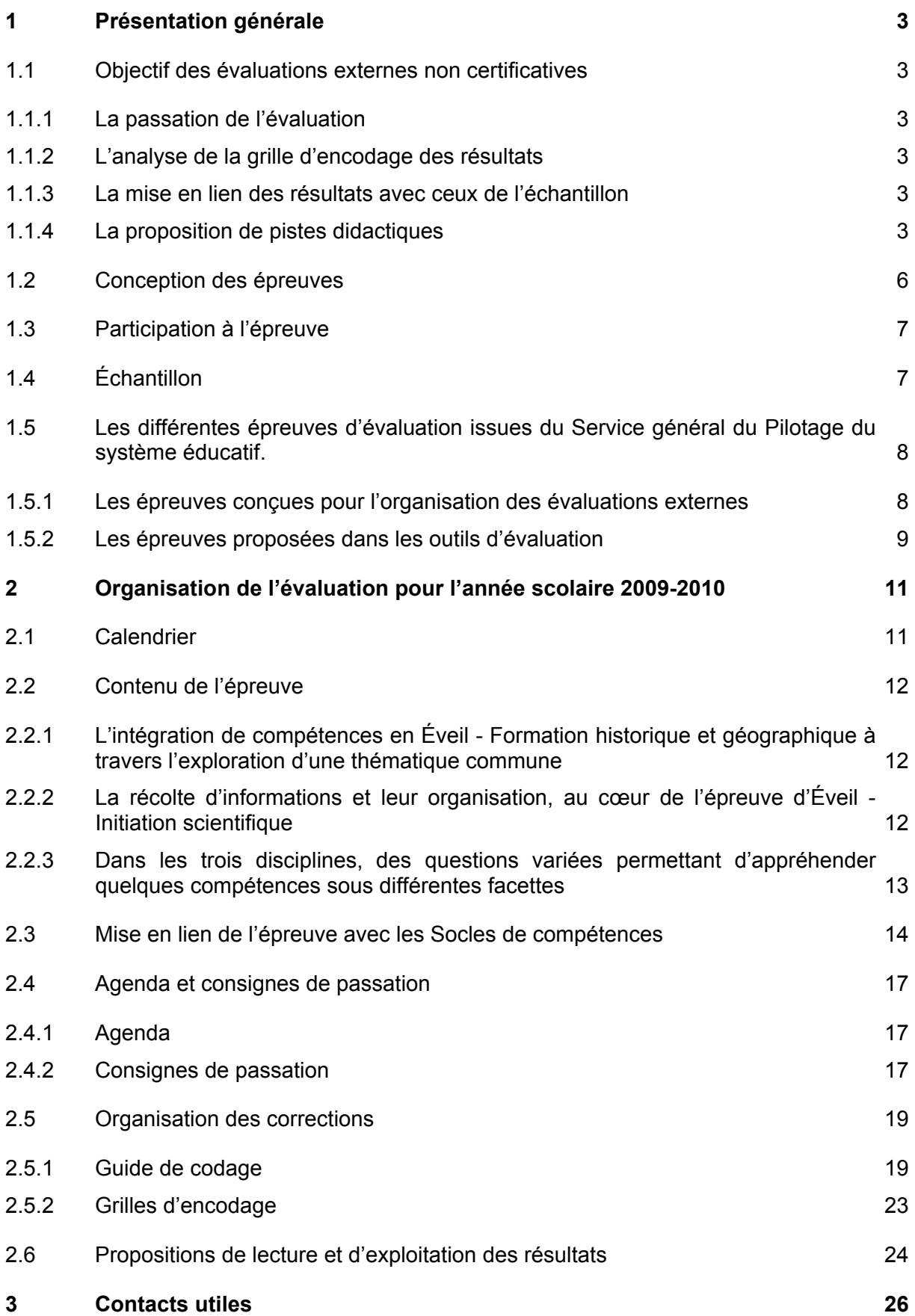

Les documents de l'épreuve ont été préparés par les membres du groupe de travail chargé de la conception de l'évaluation externe en Éveil - Formation géographique et historique et Éveil - Initiation scientifique en cinquième année de l'enseignement primaire :

Romency GÉROME, Jean-Claude DEGROOT, André WARTEL, Inspecteurs de l'enseignement primaire ;

Myriam DI STEFANO, Inspectrice du premier degré de l'enseignement secondaire ;

Catherine COLLIN, Virginie CARLIER, Virginie JACQUET, Dominique GOUVERNEUR, Benoît STAQUET, Michel NIZET, Enseignants ;

Sébastien DELATTRE, Attaché au Service général du Pilotage du système éducatif ;

Anne WILMOT, Pascal FIÉVEZ, Chargés de mission au Service général du Pilotage du système éducatif.

Avec la collaboration scientifique d'Isabelle DEMONTY, Chercheuse à l'Unité d'analyse des Systèmes et des Pratiques d'enseignement de l'ULg et d'Alessandro MARTEGANI, Professeur honoraire de la Faculté des sciences de l'UCL.

Tous les documents, excepté les documents reproduits dans le portfolio, sont rédigés selon les règles de la nouvelle orthographe.

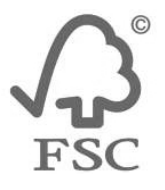

Ils sont imprimés sur un papier certifié FSC, label garantissant une gestion durable des forêts.

# **1 Présentation générale**

# **1.1 Objectif des évaluations externes non certificatives**

L'objectif des évaluations externes non certificatives est d'améliorer la qualité de notre enseignement. Pour atteindre cet objectif, le dispositif comporte plusieurs étapes et fait intervenir de nombreux acteurs.

# 1.1.1 La passation de l'évaluation

Elle amorce toutes les autres étapes du projet. La passation de l'évaluation seule ne peut provoquer l'amélioration des apprentissages des élèves. Elle n'est que le point de départ à partir duquel les différents acteurs vont pouvoir se questionner pour améliorer l'apprentissage des élèves.

# 1.1.2 L'analyse de la grille d'encodage des résultats

Après la correction et l'encodage des données dans la grille informatique, les équipes éducatives disposent des informations quantitatives concernant les acquis et les faiblesses de leurs élèves. Ces grilles permettent notamment de voir les items et les groupes d'items les moins bien réussis par les élèves, le score global et différents sous-scores de l'épreuve, les résultats par compétence.

Dans les grilles, chaque ligne correspond aux résultats d'un élève. Chaque colonne donne les résultats d'un item. Ainsi d'un simple coup d'œil, les lignes font apparaitre les difficultés de chaque élève et les colonnes le degré de maitrise de chaque item. On repère immédiatement d'une part dans quelles directions certains élèves auront besoin d'une remédiation individualisée et d'autre part, sur quels aspects devra porter une action générale pour l'ensemble des élèves. Quelques conseils pratiques relatifs à la lecture des grilles et de leurs exploitations sont développés aux pages 24 et 25. Les inspecteurs et les conseillers pédagogiques peuvent apporter leur appui dans l'analyse de ces résultats.

# 1.1.3 La mise en lien des résultats avec ceux de l'échantillon

Le Service général du Pilotage du système éducatif récolte les résultats d'un échantillon qui représente le niveau moyen des élèves de la Communauté française Ces données permettent de rédiger le document « Résultats et commentaires » qui sera transmis en février ou mars dans les écoles.

Ce document permet aux équipes éducatives de comparer les résultats de leurs élèves à ceux de la Communauté française, mais également de les comparer à ceux des écoles ayant un profil similaire. Les enseignants peuvent donc relativiser les résultats de leurs élèves mais également discerner les difficultés et les forces qui sont communes à l'ensemble des élèves et celles qui sont spécifiques à leur école ou leur classe en particulier. Les inspecteurs et les conseillers pédagogiques peuvent apporter leur appui dans l'analyse de ces résultats.

# 1.1.4 La proposition de pistes didactiques

Les pistes didactiques envisagent des propositions concrètes qui visent à améliorer la maitrise des compétences les plus problématiques pour l'ensemble des élèves. Ces propositions didactiques sont basées sur les constats qui figurent dans le document « Résultats et commentaires ». Il appartient à chaque équipe éducative de poursuivre la réflexion entamée et de tirer parti des pistes proposées, selon les difficultés spécifiques relevées au sein de leur établissement. La modification des dates de passation permet l'envoi des pistes didactiques dans le courant de la même année scolaire.

# **EN RESUME…**

Pour atteindre l'objectif visé par ces évaluations, toutes les informations correspondant à chacun des points développés ci-dessus nécessitent d'être articulées :

- le travail produit par chaque élève dans le carnet,
- les résultats obtenus pour l'ensemble des items ciblant une même compétence par élève et pour la classe,
- la mise en lien des résultats de la classe et de l'établissement avec ceux de la Communauté française.
- l'exploitation des pistes didactiques proposées, en fonction des difficultés relevées au sein de l'établissement.

Concrètement, pour assurer le suivi conduit par l'équipe pédagogique de chaque établissement scolaire, les chefs d'établissements et les enseignants pourront s'appuyer sur différentes ressources :

- des propositions de lecture et d'interprétation des grilles encodées ainsi que des suggestions d'exploitation selon les résultats obtenus par les élèves déjà insérées dans le présent document ;
- le soutien des inspecteurs et des conseillers pédagogiques des réseaux pour analyser les résultats et organiser le suivi dans les classes ;
- des « Pistes didactiques » destinées aux enseignants, élaborées en fonction des résultats des élèves de l'échantillon représentatif et envoyées dans les écoles dans le courant de l'année scolaire en cours.

Les évaluations externes non certificatives sont organisées en fonction du décret du 2 juin 2006, modifié en avril 2009.

La planification des épreuves externes non certificatives est établie comme suit :

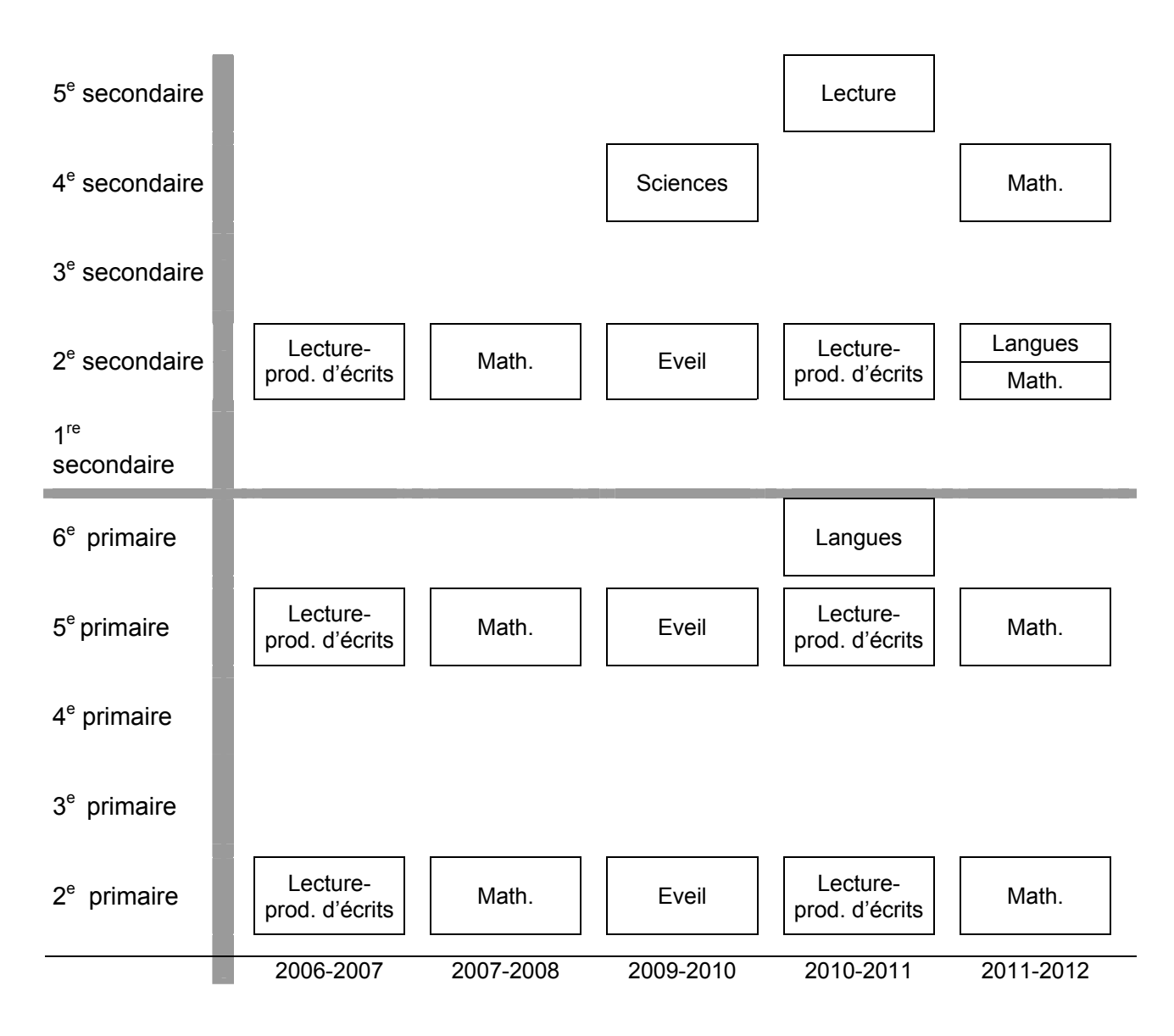

## **1.2 Conception des épreuves**

Des membres de l'inspection, des enseignants, des chercheurs universitaires et des membres du Service général du Pilotage du système éducatif composent les groupes de travail chargés de la conception des épreuves.

La construction d'une épreuve d'évaluation à large échelle doit répondre à une série de conditions techniques permettant de renvoyer aux établissements scolaires des informations fiables et précises. Plusieurs questions doivent viser une même compétence. Elles sont conçues de sorte que les réponses des élèves puissent être codées de manière précise, univoque et standardisée. De plus, le questionnaire doit permettre que les durées de passation et de correction soient maintenues dans des limites acceptables.

#### **Dès lors, chaque groupe de travail doit opérer un choix dans les compétences à évaluer en tenant compte des contraintes liées à la construction, à la passation et à la correction.**

Les groupes de travail ont rencontré des difficultés spécifiques liées aux disciplines ciblées. En effet, les formulations des Socles de compétences ne déterminent pas explicitement les savoirs et savoir-faire que les élèves devraient maitriser au moment de la passation. Le champ des sollicitations possibles est très vaste et délicat à cerner.

Chaque niveau d'étude concerné par ces évaluations externes rencontre des exigences particulières.

En 2<sup>e</sup> primaire, le groupe a estimé que les enseignants devraient lire à haute voix les consignes aux élèves.

En 5<sup>e</sup> primaire et en 2<sup>e</sup> secondaire, les groupes de travail ont jugé opportun de concevoir un portfolio comme support à l'évaluation de certains savoir-faire ciblés dans les items du carnet de l'élève. Celui-ci procure des informations utiles à travers toutes sortes de documents reproduits et accompagnés de textes écrits d'une longueur voulue minimale mais suffisante.

Une évaluation en sciences destinée aux élèves de 4<sup>e</sup> année secondaire était également prévue. Malheureusement, la construction de cette épreuve n'a pu être menée à bien étant donné, notamment, la disparité des programmes et des grilles horaires en sciences.

# **1.3 Participation à l'épreuve**

L'organisation générale de ces évaluations externes implique un grand nombre d'intervenants.

Les élèves des années ciblées participent tous au cours de la même semaine aux évaluations non certificatives.

Les directeurs d'établissement scolaire veillent au respect des consignes et modalités de passation ainsi qu'à l'exploitation des résultats.

Les enseignants assurent la passation dans leur classe. Ils participent au travail collectif de correction. Ils recevront les résultats de l'évaluation obtenus par les élèves de l'échantillon et un recueil de pistes didactiques.

Dans l'enseignement primaire, les inspecteurs de l'enseignement informent les chefs d'établissement avant la passation, organisent les corrections, veillent au respect des modalités de correction et apportent leur appui à l'exploitation des résultats.

Dans l'enseignement secondaire, ils apportent leur appui à l'exploitation des résultats.

Les conseillers pédagogiques collaborent à l'exploitation des résultats.

Les parents ont accès aux résultats de leur enfant.

La Commission de Pilotage adresse au Gouvernement un avis reprenant les recommandations susceptibles d'améliorer les résultats.

Le Service général du Pilotage du système éducatif coordonne l'ensemble des opérations et veille à leur bonne organisation.

#### **1.4 Échantillon**

Pour chaque année d'étude, un échantillon représentatif de 2500 à 3000 élèves est constitué par les chercheurs qui analysent ensuite les résultats obtenus par les élèves qui le composent.

Il n'est pas nécessaire d'analyser les résultats de tous les élèves pour déterminer le niveau de compétence de la population visée. Les résultats d'un échantillon représentatif peuvent en effet être considérés comme équivalents à ceux que l'on aurait pu obtenir en prenant en compte les résultats de tous les élèves.

Dans l'enseignement fondamental, les écoles incluses dans l'échantillon en sont informées le jour de la correction.

Dans l'enseignement secondaire, le Service général du Pilotage du système éducatif informe les directions des établissements dont une ou plusieurs classes appartiennent à l'échantillon après la passation, par courrier postal.

Les enseignants et les élèves des classes de l'échantillon sont invités à compléter un questionnaire dont les réponses permettent d'affiner l'analyse des résultats des élèves. Néanmoins, pour un enseignant, avoir une classe dans l'échantillon n'a aucune autre incidence, ni aucune retombée particulière.

**Afin d'en respecter la confidentialité, tous les résultats obtenus par les élèves appartenant à l'échantillon ainsi que les informations recueillies par les questionnaires de contexte sont rendus anonymes par le Service général du Pilotage du système éducatif avant d'être traités.** 

# **1.5 Les différentes épreuves d'évaluation issues du Service général du Pilotage du système éducatif.**

1.5.1 Les épreuves conçues pour l'organisation des évaluations externes

Différentes épreuves d'évaluation sont conçues au sein du Service général du Pilotage du système éducatif et diffusées dans les écoles. Elles sont parfois perçues comme contradictoires. Elaborées en fonction d'objectifs différents, il convient de les considérer distinctement en tenant compte de leur statut respectif.

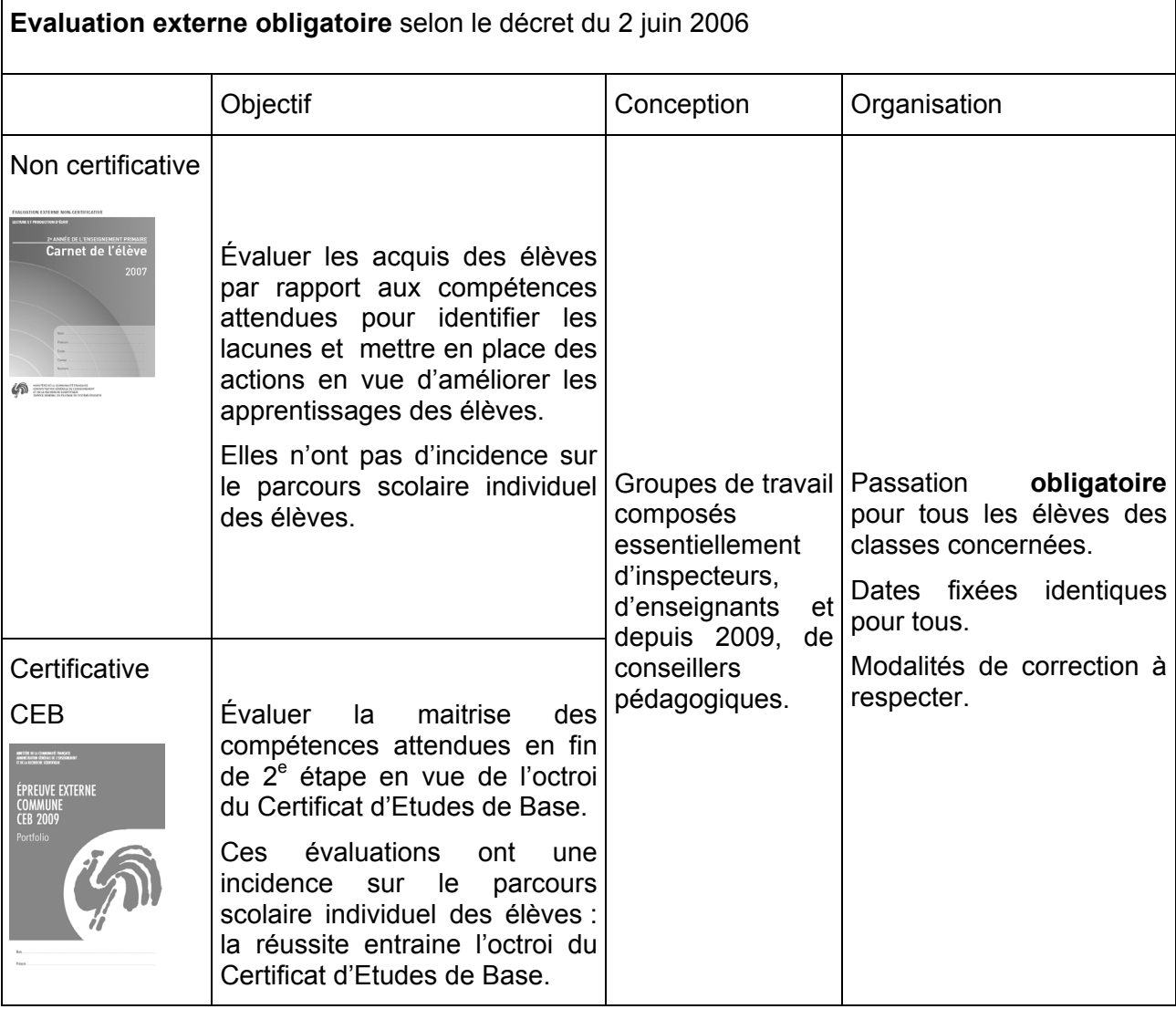

Ces deux catégories d'évaluations externes ont des statuts distincts :

- l'évaluation non certificative est un dispositif qui a pour but d'améliorer les apprentissages des élèves. Elle fournit immédiatement à chaque enseignant, via la grille d'encodage informatisée, des informations utiles quant aux acquis et faiblesses des élèves dans les domaines évalués. Le Service général du Pilotage récolte les résultats d'un échantillon représentatif d'élèves. L'analyse de ces résultats aboutit à des pistes didactiques distribuées aux enseignants. Celles-ci contiennent un ensemble de propositions concrètes susceptibles d'améliorer les apprentissages des élèves là où des difficultés ont été constatées. Pour ce faire, les inspecteurs et les conseillers pédagogiques apportent leur appui aux équipes éducatives.

- l'évaluation certificative sanctionne les apprentissages des élèves. En cas de réussite, l'élève reçoit automatiquement son Certificat d'Etudes de Base. Si les résultats n'atteignent pas le pourcentage requis, un jury interne à l'école peut néanmoins décider de l'octroi du certificat en fonction du dossier scolaire de l'élève pendant les deux dernières années de la deuxième étape.

Les modifications apportées à ce décret en avril 2009 prévoient aussi une évaluation certificative commune au terme de la troisième étape du continuum pédagogique et une évaluation certificative au terme de l'enseignement secondaire intitulé « test d'enseignement secondaire supérieur. » Elles seront organisées à titre expérimental dans quelques classes en 2009 - 2010 et seront proposées dans les écoles en 2010 - 2011.

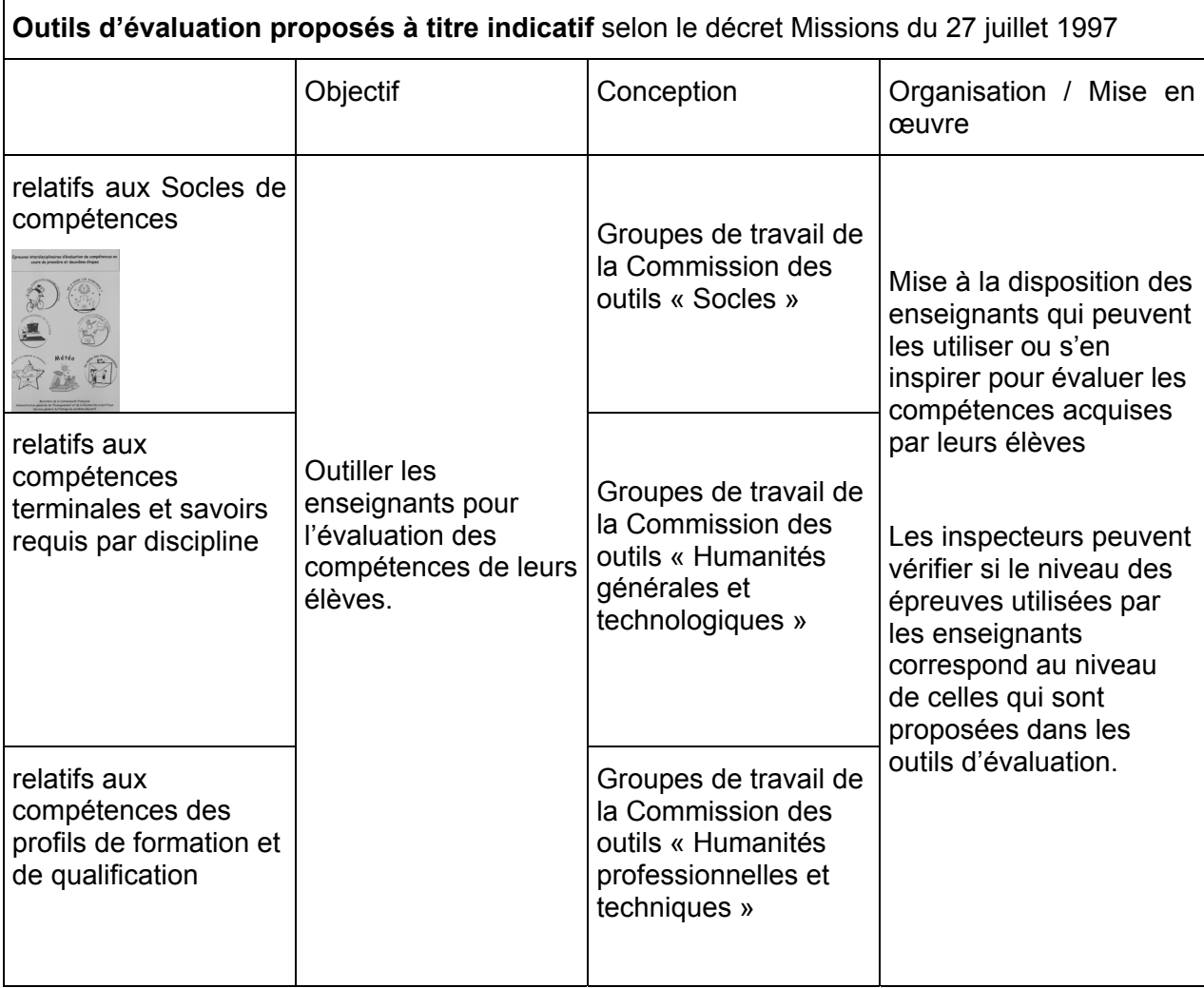

## 1.5.2 Les épreuves proposées dans les outils d'évaluation

Les outils d'évaluation sont conçus selon des modèles différents en fonction du niveau d'études ciblé.

Les outils relatifs aux Socles de compétences sont construits respectivement selon un modèle en trois phases pour le fondamental et en deux parties pour le premier degré du secondaire.

Ceux-ci proposent aux élèves, dans un premier temps une tâche complexe à résoudre, assortie ensuite d'une série de questions qui permettent de mesurer la maitrise des différents éléments nécessaires à l'accomplissement de la tâche, mais considérés de manière isolée.

Ces outils visent à établir un diagnostic précis relatif au travail produit par l'élève.

Les outils relatifs aux compétences terminales et savoirs requis par discipline sont construits selon des familles de tâches dégagées au sein des référentiels et présentent une tâche à résoudre. Les enseignants disposent d'une grille critériée pour la correction et peuvent distinguer de manière organisée les éléments maitrisés ou non par l'élève.

Les outils conçus pour les humanités professionnelles et techniques relatifs aux profils de formation sont construits au départ d'ensembles articulés de compétences, qui correspondent chacun à une famille de situations professionnellement significatives. Ils offrent aux enseignants une grille critériée permettant de vérifier la maitrise de l'ensemble des compétences du profil de formation concerné à l'issue du 3<sup>e</sup> degré.

# **2 Organisation de l'évaluation pour l'année scolaire 2009-2010**

# **2.1 Calendrier**

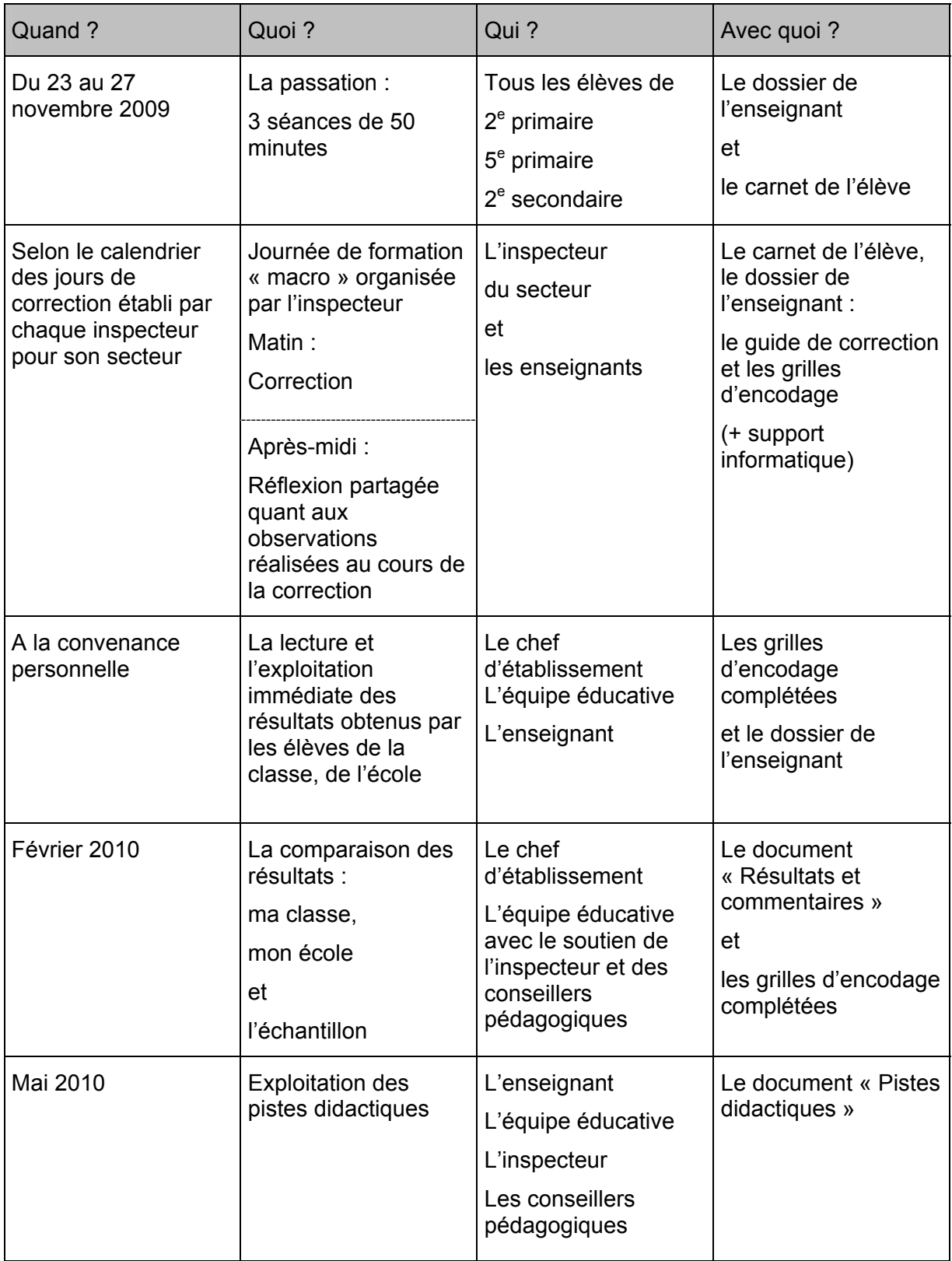

# **2.2 Contenu de l'épreuve**

L'épreuve aborde des thématiques relevant tant de l'histoire et de la géographie que des sciences. Structurée en trois parties (d'une durée de 50 minutes pour chaque partie), des choix ont été opérés par les concepteurs de l'épreuve en vue de permettre un diagnostic de compétences à certifier au terme de la scolarité primaire dans ce vaste domaine qu'est l'éveil.

2.2.1 L'intégration de compétences en Éveil - Formation historique et géographique à travers l'exploration d'une thématique commune

Les domaines d'Éveil - Formation historique et géographique sont abordés dans les deux premières parties de l'épreuve. Les questions s'intègrent dans le contexte d'une rencontre à Bruxelles de trois classes provenant d'Arlon, de Liège et de Mons. La première partie est centrée sur la visite de Bruxelles : identification du trajet à réaliser par les trois classes et exploitation de quelques lieux et sites particuliers de la capitale. Dans la deuxième partie, les élèves sont invités à s'intéresser à quelques sites et coutumes des trois villes d'où proviennent les élèves.

La recherche et l'exploitation d'informations des domaines d'Éveil Formation historique et géographique sont au cœur de ces deux premières parties de l'épreuve. Les élèves réalisent ces recherches à l'aide d'un portfolio reprenant les documents qu'ils consultent petit à petit, au fur et à mesure des questions.

La lecture d'un paysage ou d'une image géographique est peu abordée en tant que telle. Elle apparait plutôt à travers des comparaisons de documents issus du passé et du présent (c'est le cas par exemple de la place Rogier de Bruxelles ou du Palais des Princes-Évêques de Liège).

En termes de savoirs, les questions abordent des thématiques relatives aux composantes du paysage, à l'organisation de l'espace en géographie et l'organisation du temps, les modes de vie ainsi que la nature de traces du passé en histoire.

2.2.2 La récolte d'informations et leur organisation, au cœur de l'épreuve d'Éveil - Initiation scientifique

L'épreuve d'Eveil Initiation scientifique est principalement axée sur la récolte d'informations via l'exploitation de documents scientifiques variés (graphiques, schémas, croquis et tableaux). L'organisation des informations et l'exploitation de connaissances acquises sont également investiguées dans l'épreuve.

Bien que l'appréhension d'une réalité complexe soit également jugée essentielle par les concepteurs de l'épreuve, ce domaine est moins exploré, principalement en raison de la durée réduite de celle-ci (50 minutes) : une émission d'hypothèses au départ d'une expérience à vivre par chaque élève (constater les modifications au niveau de la cage thoracique lors de l'inspiration et de l'expiration) est demandée. Les réponses à cette question n'interviennent cependant pas dans le score global. Elle vise plutôt à informer les enseignants sur le type d'hypothèses émises par les élèves au départ d'une expérience vécue et ressentie très concrètement.

Les contenus abordés sont assez variés et apparaissent, selon les questions, en toile de fond ou de manière beaucoup plus présente. Selon la classification des Socles, ils touchent trois grands domaines de savoirs :

- les êtres vivants (organes des sens, métabolisme des végétaux, appareils locomoteur, digestif et respiratoire, comparaison de régimes alimentaires) ;
- l'énergie (bons et mauvais conducteurs) ;
- l'air et l'eau (états de l'eau).
- 2.2.3 Dans les trois disciplines, des questions variées permettant d'appréhender quelques compétences sous différentes facettes

Pour quelques compétences jugées essentielles, des questions de difficultés variées sont proposées. Par exemple, l'utilisation de représentations de l'espace est appréhendée de différentes façons : explorer les quatre points cardinaux de manière statique (situer un endroit par rapport à un autre) ou dynamique (pour se rendre d'un endroit à un autre, quelle direction suivre ?), estimer une distance à vol d'oiseau …

# **2.3 Mise en lien de l'épreuve avec les Socles de compétences**

Les questions de l'épreuve sont construites selon le contenu des Socles en fin de deuxième étape. Il s'agit donc de compétences en construction au moment de l'évaluation qui seront à certifier au terme de la sixième année primaire.

L'appariement des items et des Socles de compétences est présenté dans les tableaux cidessous.

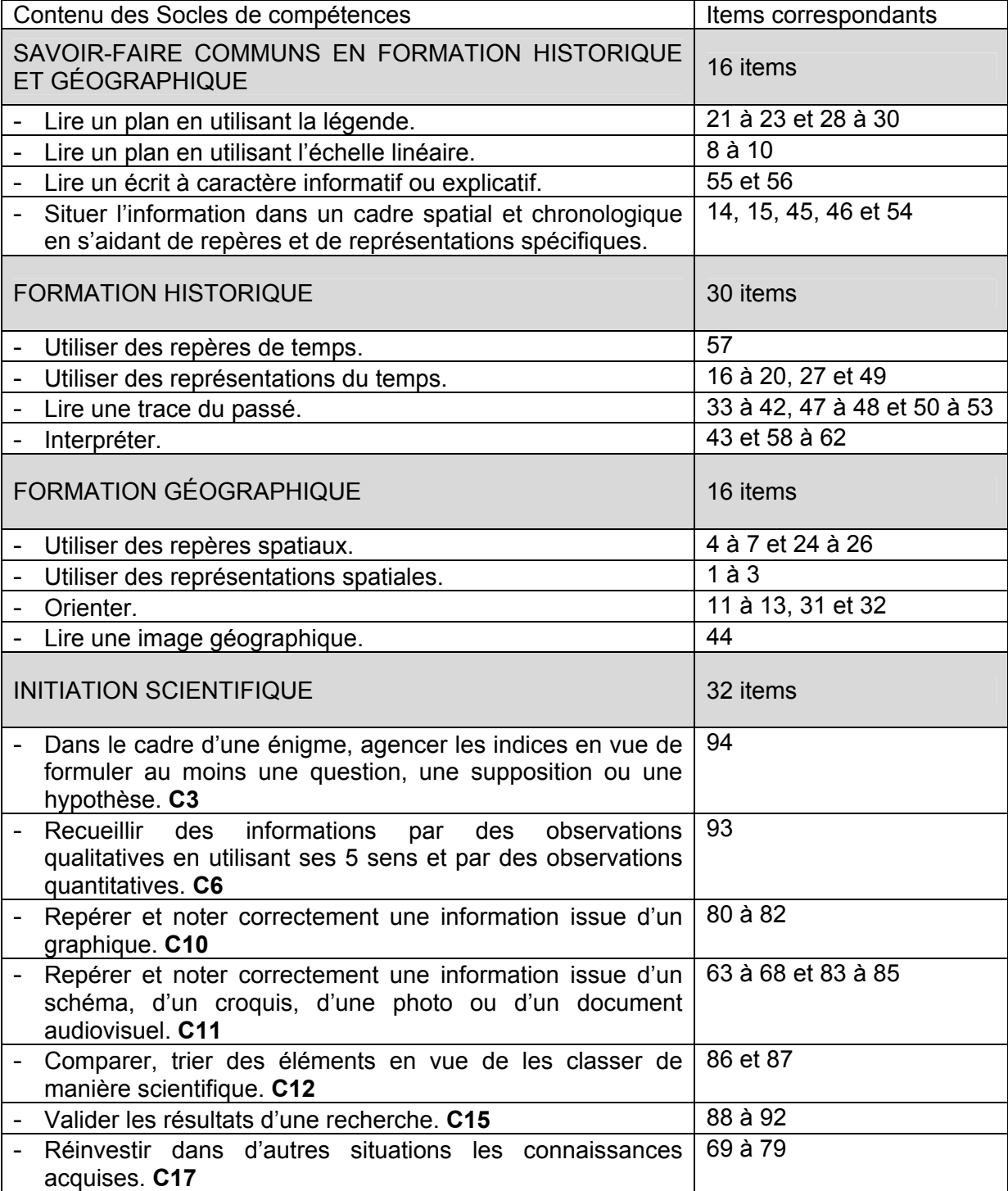

Les Socles de compétences présentent des savoir-faire communs en histoire et en géographie

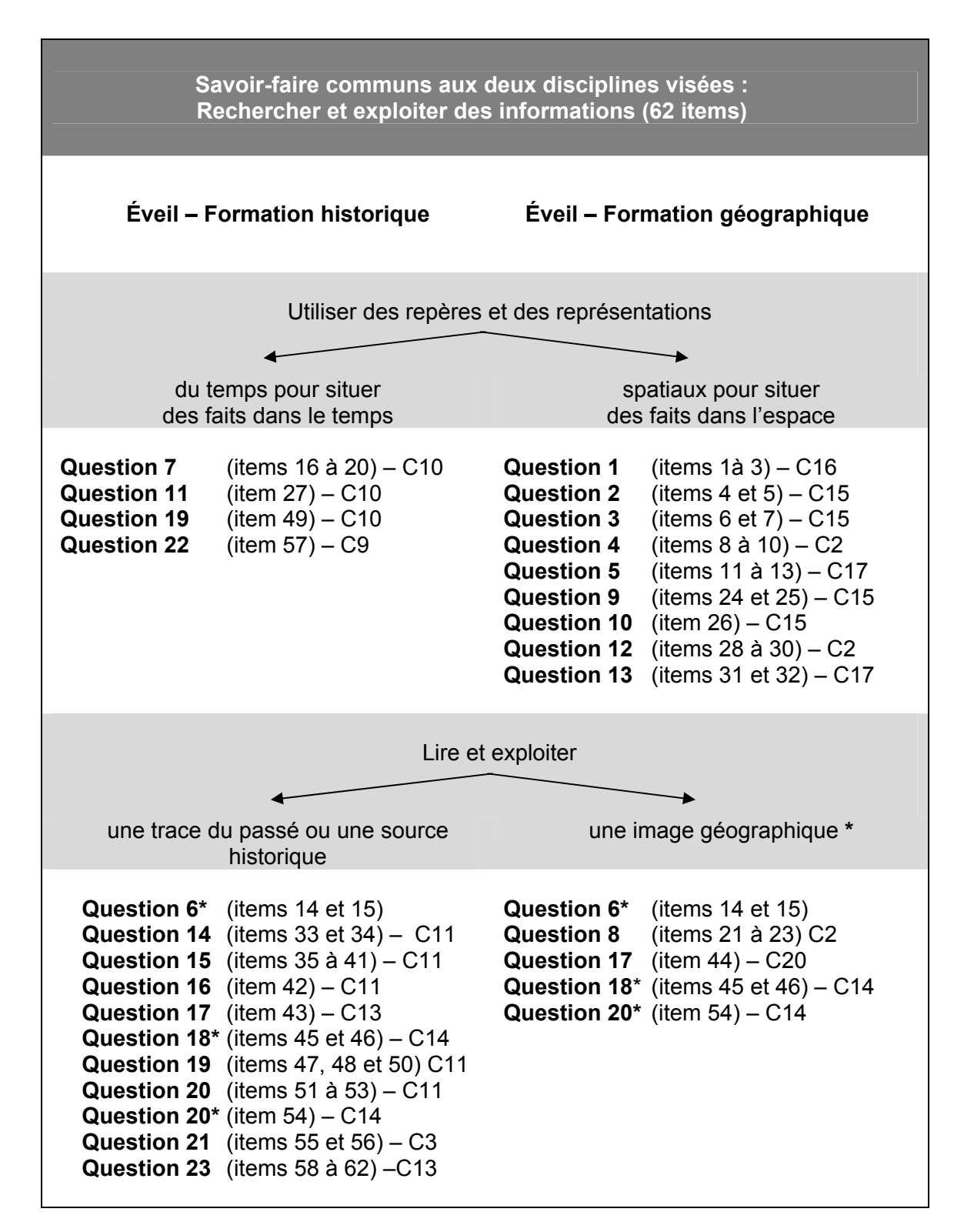

\* L'exploitation d'images géographiques se réalise, dans trois questions (6, 18 et 20), dans le cadre d'une comparaison de documents historiques et géographiques relatifs à un même lieu. Ces questions apparaissent donc tant en géographie qu'en histoire.

# **Les savoir-faire visés dans l'épreuve d'Éveil – Initiation scientifique**   $(31$  items  $+1$  non noté)

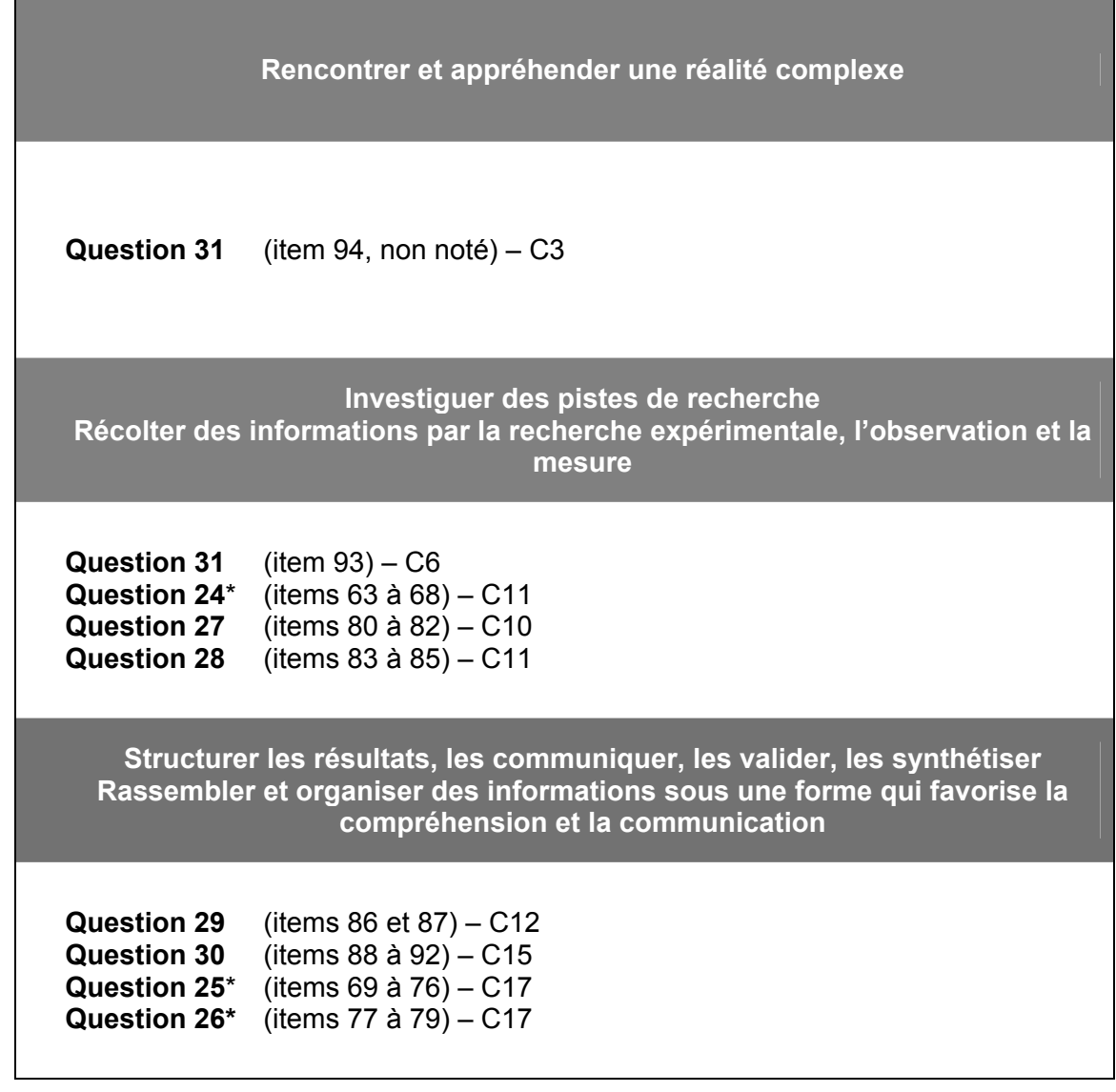

\* Les questions suivies d'un astérisque nécessitent la mobilisation d'un savoir particulier :

- les récepteurs de stimuli – les organes de sens pour la question 25 ;

- l'appareil locomoteur pour la question 26 ;

- l'appareil digestif pour la question 24 (remarquons que pour cette question, la présence de radiographies et de textes peut aider au repérage).

# **2.4 Agenda et consignes de passation**

# 2.4.1 Agenda

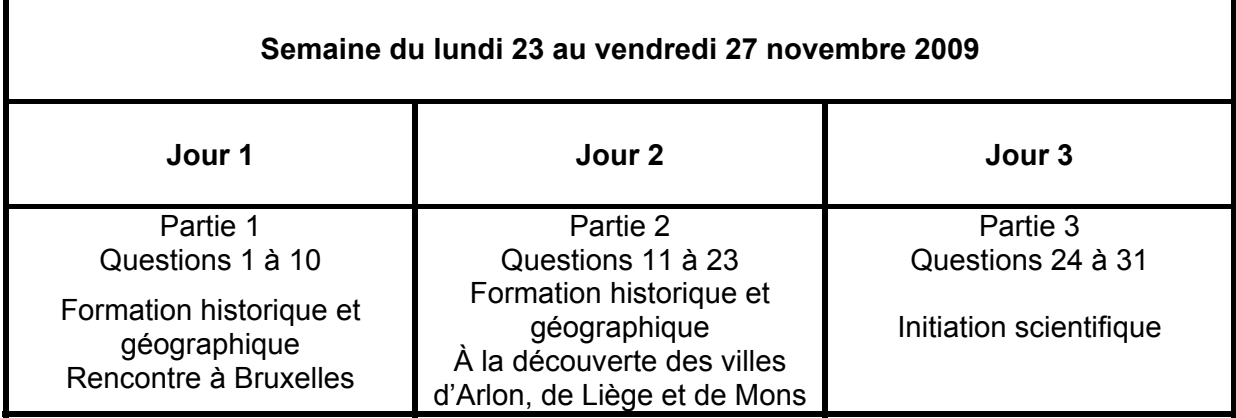

La passation des épreuves se déroule en trois séances réparties sur trois journées différentes au cours de la semaine du 23 au 27 novembre 2009.

En cinquième primaire, il convient de prévoir trois périodes de 50 minutes chacune. Cette durée est estimée sur la base de tests préliminaires.

Il convient de reprendre les carnets de tests et les portfolios au terme de chaque séance.

Le questionnaire de contexte sera complété, après la passation de l'épreuve, uniquement par les élèves des classes de l'échantillon. Il vise à appréhender l'impact de certaines variables (telles que le sexe, le fait d'avoir été maintenu en année complémentaire …) sur les résultats de l'épreuve.

2.4.2 Consignes de passation

Il est tout à fait légitime que chaque enseignant ait le souci de respecter les différences entre ses élèves. Toutefois, pour que la validité de l'épreuve soit assurée, il est nécessaire que la passation se déroule dans les mêmes conditions dans toutes les classes.

Les consignes de passation visent également à garantir la comparabilité des informations recueillies par ces évaluations.

La réussite d'une telle opération repose sur l'investissement et le sérieux de chacun des intervenants et la qualité des analyses qui seront réalisées en dépend.

Il est conseillé à l'enseignant de lire l'intégralité de l'épreuve avant la passation ainsi que les consignes supplémentaires.

Aucun document ne sera remis aux élèves avant la passation.

Aucun document ne pourra être repris à domicile par les élèves.

Le dictionnaire ne sera pas autorisé pour cette évaluation.

a. Quelques jours avant la passation, il est utile d'informer les élèves de l'organisation de l'évaluation externe et de les rassurer en leur communiquant les renseignements suivants :

- tous les élèves de cinquième année primaire dans toutes les écoles de la Communauté française (environ 50 000 enfants) participent à cette évaluation ;
- il est très important d'effectuer le travail le plus sérieusement possible ;
- cette évaluation se déroulera pendant 3 périodes de 50 minutes sur 3 jours différents ;
- ce test permet de savoir ce que tous les élèves de 5<sup>e</sup> primaire connaissent déjà et ce qu'ils doivent encore apprendre en Éveil.

Il faut également prévoir le matériel destiné à la partie « Initiation scientifique » ou noter dans le journal de classe de l'enfant ce qu'il doit apporter (ruban d'1m 20, un crayon noir, un crayon jaune).

b. Pendant la passation, si un élève demande des informations complémentaires, on ne lui donne ni élément de réponse ni information susceptible d'orienter sa réponse. Si la consigne est incomprise, la relire avec l'élève en donnant, par exemple, la signification du verbe « cocher ».

Afin que chaque élève travaille dans les mêmes conditions, aucune utilisation de matériel ou référent autre que celui stipulé n'est permis.

#### c. Le premier jour de la passation

- Demander aux élèves de compléter le cadre de la couverture : nom, prénom, école, classe, numéro d'ordre.

# **Il est utile de vérifier ces informations lors de la reprise des documents.**

- Veiller à ce que les enfants lisent le contexte.
- Attirer l'attention des élèves sur les informations suivantes :
	- \* un sigle renvoie au portfolio si nécessaire dans les parties 1 et 2 ;
	- \* les cases numérotées à droite ou sous les questions sont réservées à la correction ;
	- \* l'importance des mots notés en gras et/ou soulignés dans les consignes.
- Demander d'utiliser la règle lorsque l'on demande de relier.

#### d. Le deuxième jour de passation

- Attirer de nouveau l'attention des élèves sur les informations données lors du 1<sup>er</sup> jour.
- Signaler aux élèves que « les Trévires était le nom de la tribu qui habitait dans la région d'Arlon ».
- e. Le troisième jour de passation
	- Distribuer ou faire placer sur le banc, avant le début de la passation, le matériel nécessaire (ruban, crayons noir et jaune).
	- Rappeler les informations importantes.

# MERCI DE RESPECTER L'ENSEMBLE DES PROCÉDURES INDIQUÉES.

# **2.5 Organisation des corrections**

Dans l'enseignement primaire ordinaire, tous les enseignants participeront à la correction collective qui sera organisée par l'inspection lors d'une journée de formation « macro ». L'inspecteur du secteur communiquera le lieu, la date et les modalités pratiques aux enseignants via les chefs d'établissement.

Dans l'enseignement spécialisé, les directeurs organisent les corrections dans leur établissement.

2.5.1 Guide de codage

Chaque réponse sera codée.

Le guide de correction est présenté sous la forme d'une grille dans les pages suivantes. Il précise les réponses à considérer comme correctes.

Quelques problèmes courants rencontrés lors des corrections

**Un élève a été absent à une partie ou à l'ensemble de l'épreuve** : encoder son numéro d'ordre dans la grille et introduire le code « a » dans les cases de la grille de codage correspondant à toutes les questions relevant de la ou des partie(s) non complétée(s) par cet élève.

**Un élève ne respecte pas parfaitement les consignes** (par exemple, il entoure la réponse plutôt que de la cocher, il n'indique pas la réponse à l'endroit prévu…) : s'il est possible de comprendre la réponse de l'élève, elle doit être codée **sans tenir compte de ce paramètre**.

**Un élève mentionne plusieurs réponses pour un même item** (il coche plus de cases que prévu, il écrit à la fois une réponse correcte et incorrecte) : la réponse est considérée comme incorrecte et recevra, par conséquent, le **code 0**.

**En cas de doute sur l'attribution d'un code plutôt qu'un autre** (cas rencontrés face aux réponses construites par l'élève) : l'enseignant cherche autant que possible à déterminer si la réponse peut être considérée comme équivalente à celle fournie dans le guide. La structure mise en place pour les corrections doit permettre de résoudre collectivement ces hésitations.

**La réponse de l'élève comprend des erreurs d'orthographe** : le test évaluant l'éveil, il s'agit de ne pas pénaliser l'élève pour ces erreurs.

Code 1  $\rightarrow$  réponse correcte et complète Code  $0 \rightarrow$  réponse incorrecte, incomplète ou choix de plusieurs propositions (alors qu'une seule est demandée) Code 9  $\rightarrow$  absence de réponse Code 8  $\rightarrow$  réponse partiellement correcte (uniquement pour les questions 19, 22, 27, 29)

## Remarque importante

Afin que les données soient utilisables, il convient que tous les enseignants codent de la même façon les réponses des élèves. Il est donc essentiel de **respecter le plus précisément possible les consignes** de codage même si, dans certains cas, vous auriez aimé procéder autrement.

Identification des réponses correctes

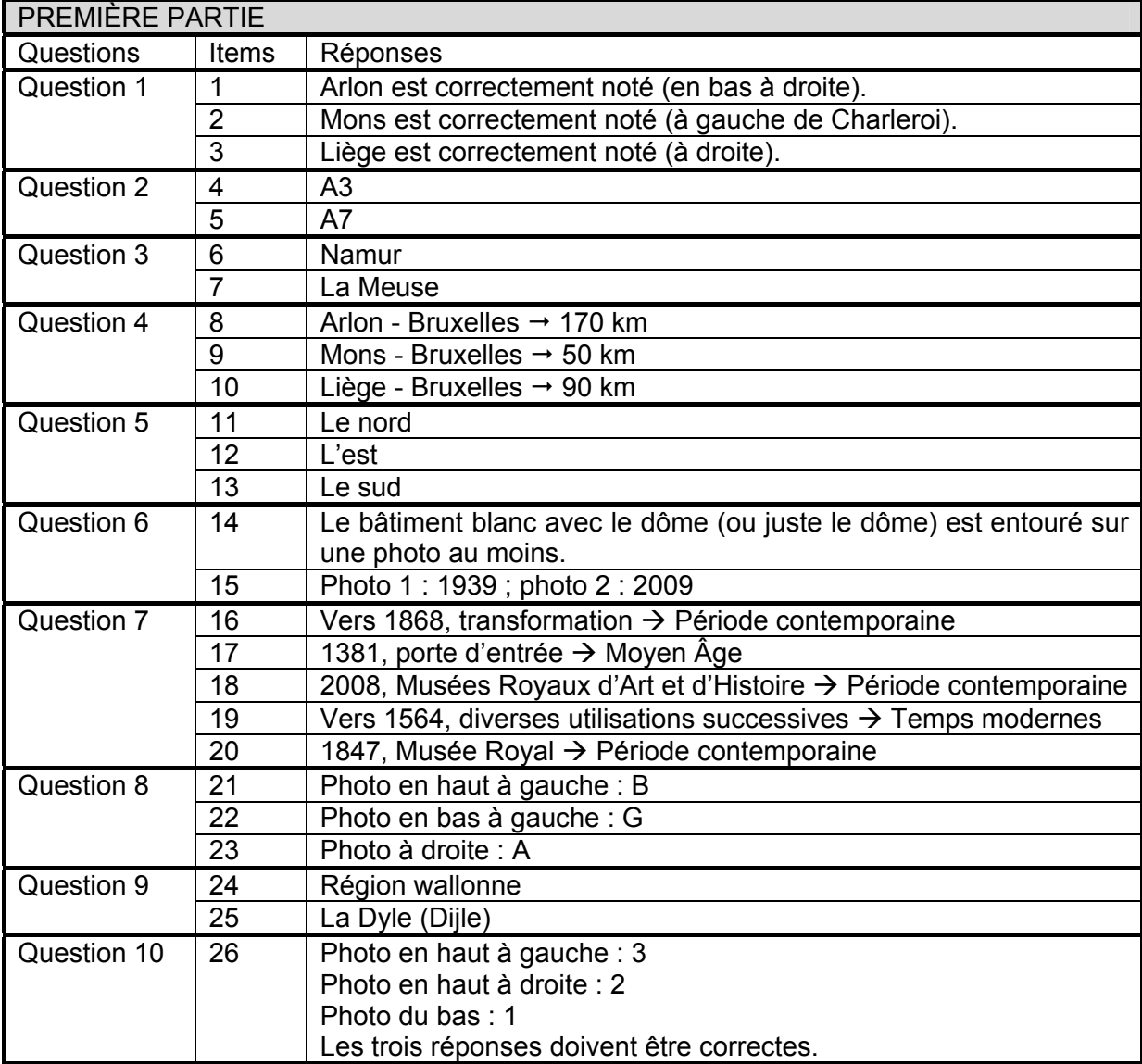

![](_page_22_Picture_201.jpeg)

![](_page_23_Picture_190.jpeg)

# 2.5.2 Grilles d'encodage

Après la correction des carnets de tests, les résultats des élèves sont encodés pour chaque question dans une grille d'encodage.

Ce fichier Excel est téléchargeable à l'adresse suivante :

# **http://www.enseignement.be/index.php?page=24762&navi=2031**

ou

**http://www.enseignement.be/evaluationsexternes** - puis cliquer sur « Evaluations externes non certificatives » - puis cliquer sur « Eveil/sciences »

Les élèves seront répertoriés suivant le numéro d'ordre qui leur a été attribué au moment de la passation. Si vous préférez encoder ces résultats dans un premier temps sur une grille en format papier au lieu de passer directement par l'encodage dans le fichier informatique, vous pouvez télécharger la grille et l'imprimer.

# **Si vous faites partie de l'échantillon**

L'inspecteur de votre secteur récoltera les fichiers complétés et les transmettra au Service général du Pilotage du système éducatif. Lors de la journée de correction, l'inspecteur donnera aux enseignants des questionnaires de contexte qui doivent être complétés par les enseignants et les élèves concernés.

Une fois les questionnaires complétés, le chef d'établissement devra les transmettre à :

Monsieur Sébastien DELATTRE Service général du Pilotage du système éducatif Boulevard du Jardin Botanique, 20-22 1000 BRUXELLES

# **2.6 Propositions de lecture et d'exploitation des résultats**

En encodant les résultats de vos élèves dans la grille informatisée, vous pourrez obtenir, dès la fin de cet encodage, des informations quantitatives offrant une première vue d'ensemble des acquis et des faiblesses de vos élèves dans les domaines évalués. Deux entrées sont possibles pour tirer pleinement profit des informations fournies par la grille d'encodage et de résultats :

- des informations globales relatives à votre classe ;
- des informations plus spécifiques par élève.

Quels résultats pourrez-vous trouver dans la grille informatisée et que faire avec ces données ?

La grille vous permettra d'obtenir directement trois types de résultats.

1. La proportion des élèves qui ont réussi l'item (au bas de chaque colonne)

Proposition d'analyse des informations globales relatives à ma classe

En consultant la dernière ligne du tableau, je peux identifier les items qui ont globalement posé des difficultés aux élèves de ma classe : comment expliquer ces faibles résultats ?

S'agit-il d'une matière qui n'a pas encore été abordée ou au contraire d'une matière que je pensais maitrisée par mes élèves ?

La manière de poser la question est-elle inhabituelle pour mes élèves ?

2. Les scores globaux

Les informations sont fournies pour chaque élève de votre classe et un graphique synthétise la répartition des scores des élèves.

Proposition d'analyse des informations globales relatives à ma classe

L'analyse des graphiques permet de voir la situation de ma classe en regard du score envisagé. Un graphique où la majorité des élèves ont un score inférieur à 50% m'informe que plusieurs compétences devront probablement être retravaillées avec l'ensemble de la classe.

A l'autre extrême, un graphique où la majorité des élèves ont un score supérieur à 80% indique que les compétences regroupées dans ce sous-score sont globalement bien maitrisées et que c'est sans doute un travail plus individualisé qui sera de mise avec les élèves en difficulté.

Entre ces deux cas de figures, la situation est plus complexe et c'est l'analyse par item et par élève qui permettra de mieux appréhender la situation.

# Proposition d'analyse des informations plus spécifiques par élève

En consultant les dernières colonnes du tableau, je peux identifier les élèves qui ont globalement bien réussi l'épreuve et ceux qui ont eu des difficultés pour répondre aux questions du test. Cette analyse fournit un premier éclairage du score global, en cernant les domaines plus problématiques. Pour les élèves en difficulté, il conviendra encore de l'affiner par compétence, voire même par question et par item.

# 3. Les résultats par compétence

Les items relevant d'une même compétence sont visuellement regroupés et les résultats sont globalisés par élève de façon à présenter le nombre d'items réussis sur le nombre d'items évalués. Un graphique permet de visualiser la situation de votre classe en regard de chaque compétence.

Proposition d'analyse :

des informations globales relatives à ma classe

Chaque graphique permet d'avoir une image de la situation de ma classe par rapport aux compétences évaluées et de cerner alors les compétences globalement mal maitrisées et celles qui ne semblent pas poser de problème majeur.

des informations plus spécifiques par élève

Les données individuelles permettent de cibler les élèves en grande difficulté face à une compétence donnée (par exemple, ceux qui ont réussi moins de la moitié des questions portant sur la compétence envisagée) et d'affiner l'analyse en pointant les questions qui leur posent particulièrement problème.

Pour aller plus loin …

En février 2010, vous recevrez le dossier « Résultats et commentaires » présentant les résultats de l'échantillon représentatif de la Communauté française. Ces résultats vous permettront de relativiser les résultats de votre classe.

Avec le dossier « Résultats et commentaires », il sera possible notamment :

- d'examiner le résultat de certains items particuliers à la lumière des résultats par item de l'échantillon représentatif ;
- de comparer les résultats de votre classe avec ceux des autres classes qui possèdent des caractéristiques semblables, par exemple, le fait que l'établissement soit en discrimination positive ou non, la proportion d'élèves dont la langue maternelle ou usuelle n'est pas le français, la proportion d'élèves « en retard » …

# **3 Contacts utiles**

Si des problèmes se présentent lors de l'organisation de la passation ou de la correction, il est possible de contacter

pour un problème d'ordre général :

Monsieur Sébastien Delattre, Ministère de la Communauté française, Administration générale de l'Enseignement et de la Recherche scientifique, Service général du Pilotage du système éducatif. Tél : 02/690.81.91 – Fax : 02/690.82.39 Courrier électronique : sebastien.delattre@cfwb.be

ou

Madame Iris Vienne, Ministère de la Communauté française, Administration générale de l'Enseignement et de la Recherche scientifique, Service général du Pilotage du système éducatif. Tél : 02/690.80.64 – Fax : 02/690.82.39 Courrier électronique : iris.vienne@cfwb.be

pour un problème relatif à l'épreuve :

Madame Isabelle Demonty, Chercheuse à l'Unité d'analyse des Systèmes et Pratiques d'enseignement de l'ULg. Tél : 04/366.47.70 – Fax : 04/366.28.55 Courrier électronique : isabelle.demonty@ulg.ac.be

ou

Monsieur Pascal Fiévez, Ministère de la Communauté française, Administration générale de l'Enseignement et de la Recherche scientifique, Service général du Pilotage du système éducatif. Tél : 02/690.82.04 – Fax : 02/600.09.63 Courrier électronique : pascal.fievez@cfwb.be

 $O<sub>II</sub>$ 

Madame Anne Wilmot, Ministère de la Communauté française, Administration générale de l'Enseignement et de la Recherche scientifique, Service général du Pilotage du système éducatif. Tél : 02/690.82.14 – Fax : 02/690.82.39 Courrier électronique : anne.wilmot@cfwb.be

Ministère de la Communauté française A.G.E.R.S. - Service général du Pilotage du système éducatif

D/2009/9208/23